# Politechnika Krakowska im. Tadeusza Kościuszki

# Karta przedmiotu

obowiązuje studentów rozpoczynających studia w roku akademickim 2017/2018

Wydział Inżynierii Lądowej

Kierunek studiów: Budownictwo Profil: Ogólnoakademicki Profil: Ogólnoakademicki Profil: Ogólnoakademicki

Forma sudiów: stacjonarne 
Kod kierunku: BUD

Stopień studiów: II

Specjalności: Budowlane obiekty inteligentne

### 1 Informacje o przedmiocie

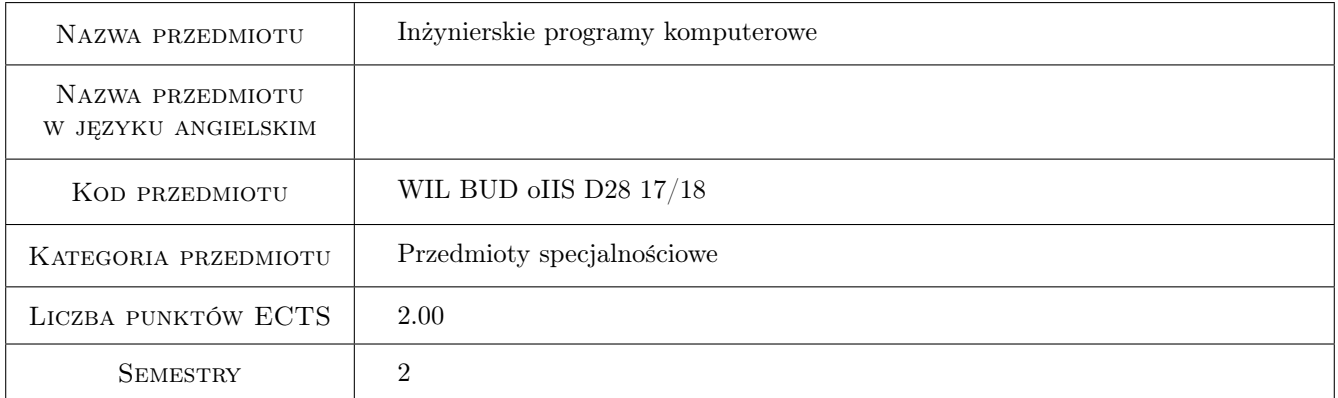

# 2 Rodzaj zajęć, liczba godzin w planie studiów

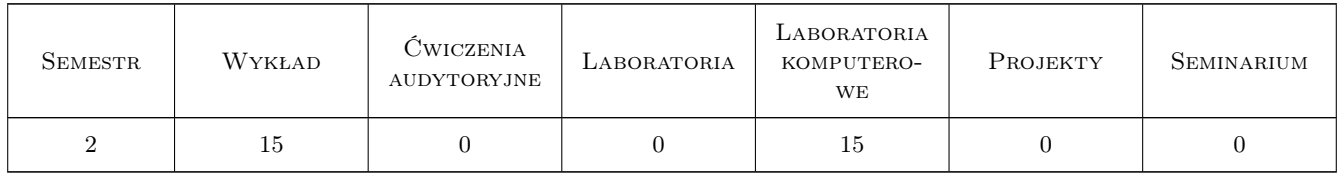

### 3 Cele przedmiotu

- Cel 1 Zapoznanie z typami programów stosowanych przez inżynierów budownictwa: a) programy przetwarzania danych; b) programy obliczeń naukowo-inżynierskich; c) programy grafiki komputerowej. Języki programowania.
- Cel 2 Zakres obliczeń inżynierskich: a)statyka; b) dynamika; c)stateczność; d)analiza wrażliwości; e)optymalizacja. Sformułowania MES.

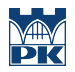

- Cel 3 Powiązanie obliczeń sił wewnętrznych (zgodnie z teoriami) z wymiarowaniem (zgodnie z normami). Problemy zgodności.
- Cel 4 Grafika komputerowa: a)pre- i post-procesory graficzne w MES; b)rysunki techniczne powiązane z wymiarowaniem. Narzędzia informatyczne.

# 4 Wymagania wstępne w zakresie wiedzy, umiejętności i innych **KOMPETENCJI**

- 1 Wytrzymałość materiałów
- 2 Mechanika budowli, Mechanika gruntów
- 3 Konstrukcje stalowe, Konstrukcje żelbetowe

### 5 Efekty kształcenia

- EK1 Wiedza Student określa rodzaje komputerowych programów inżynierskich, konfiguracje sprzętu komputerowego i narzędzia informtyczne
- EK2 Umiejętności Student podaje części składowe programu Metody Elementów Skończonych, zakres pre- i postprocesora
- EK3 Wiedza Student poznaje podstawowe założenia MES, bibliotekę elementów i bibliotekę metod. Poznaje zalety i wady rozwiązania MES.
- EK4 Umiejętności Student potrafi wykonać obliczenia prze pomocy programu MES złożonych konstrukcji budowlanych.

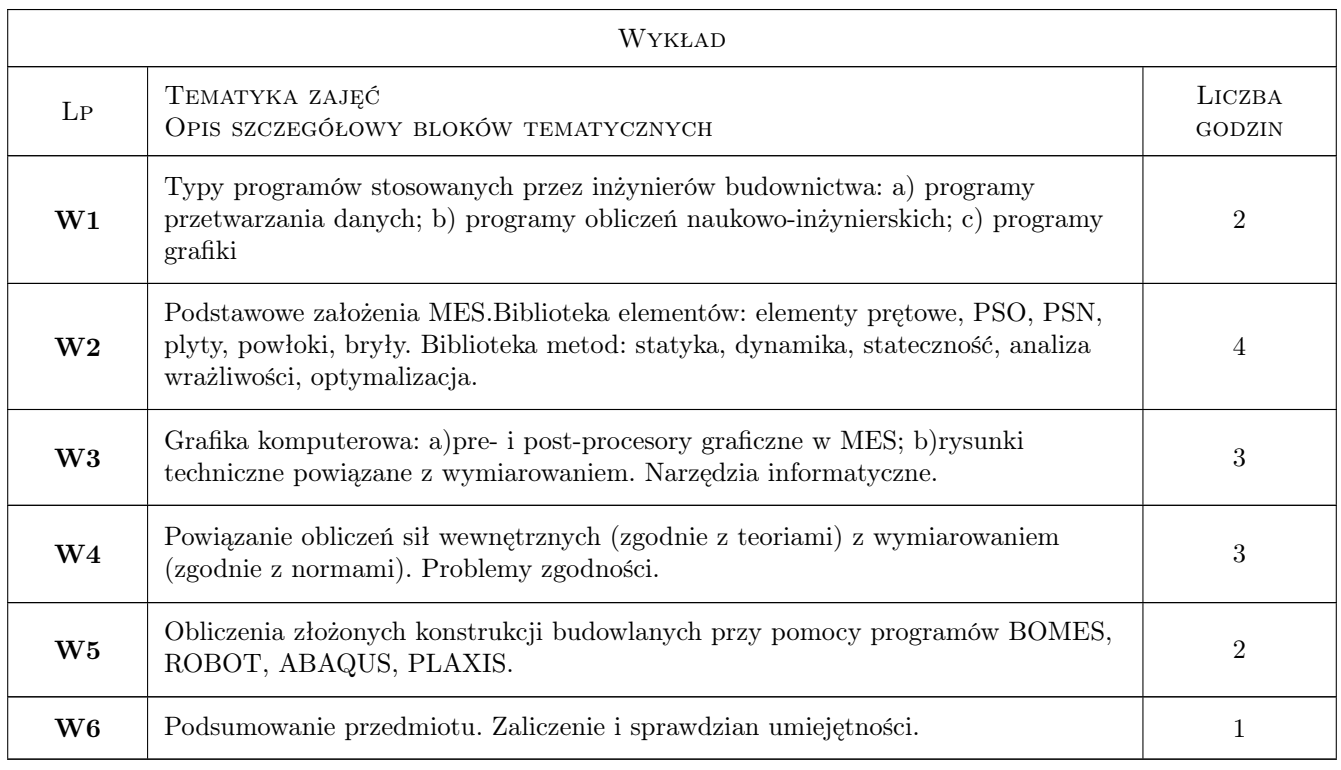

# 6 Treści programowe

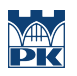

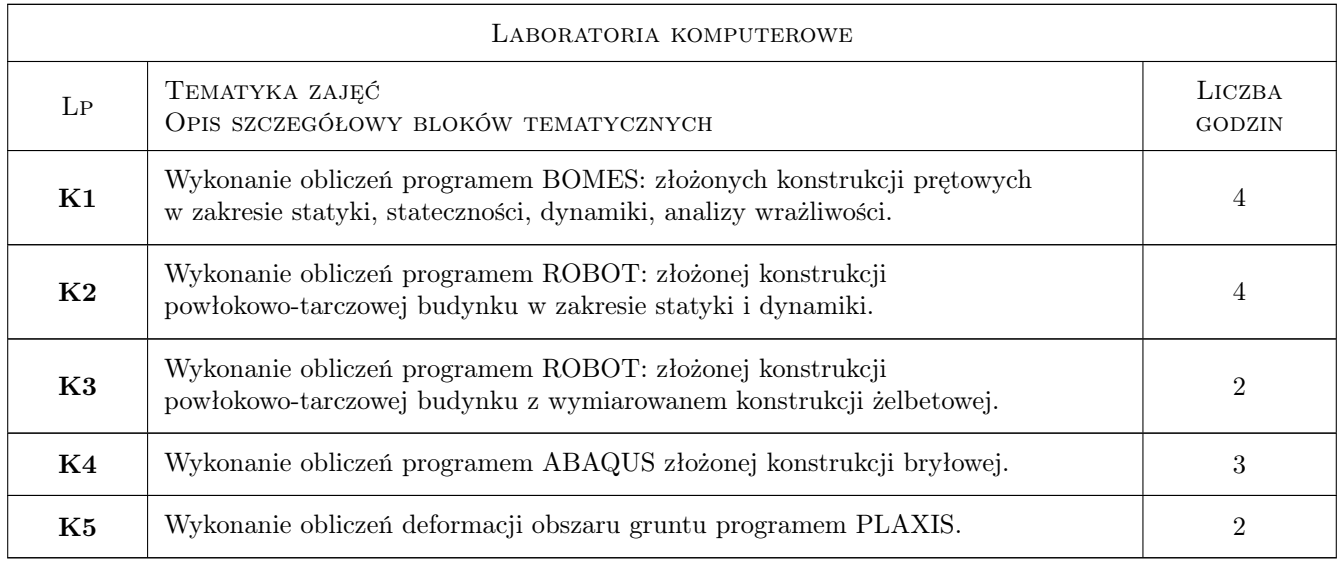

# 7 Narzędzia dydaktyczne

- N1 Wykłady
- N2 Ćwiczenia laboratoryjne
- N3 Konsultacje

# 8 Obciążenie pracą studenta

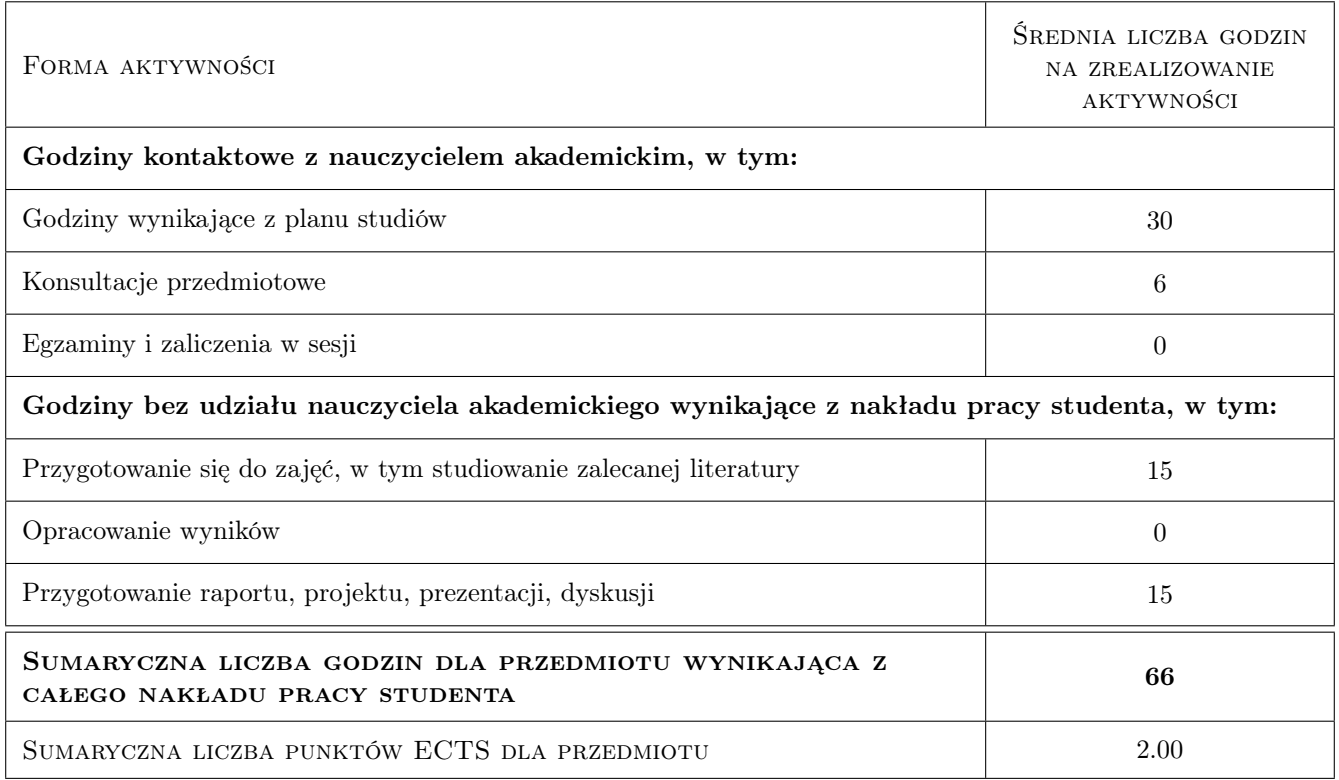

# 9 Sposoby oceny

#### Ocena formująca

F1 Sprawozdanie z ćwiczenia laboratoryjnego

F2 Test

#### Ocena podsumowująca

P1 Zaliczenie ustne

P2 Test

#### Warunki zaliczenia przedmiotu

W1 Zaliczenie przedmiotu uzyskuje student, który zaliczył wszystkie ćwiczenia laboratoryjne

W2 Warunkiem zaliczenia przedmiotu jest zaliczenia laboratorów i testu sprawdzającego wiedzę

#### Kryteria oceny

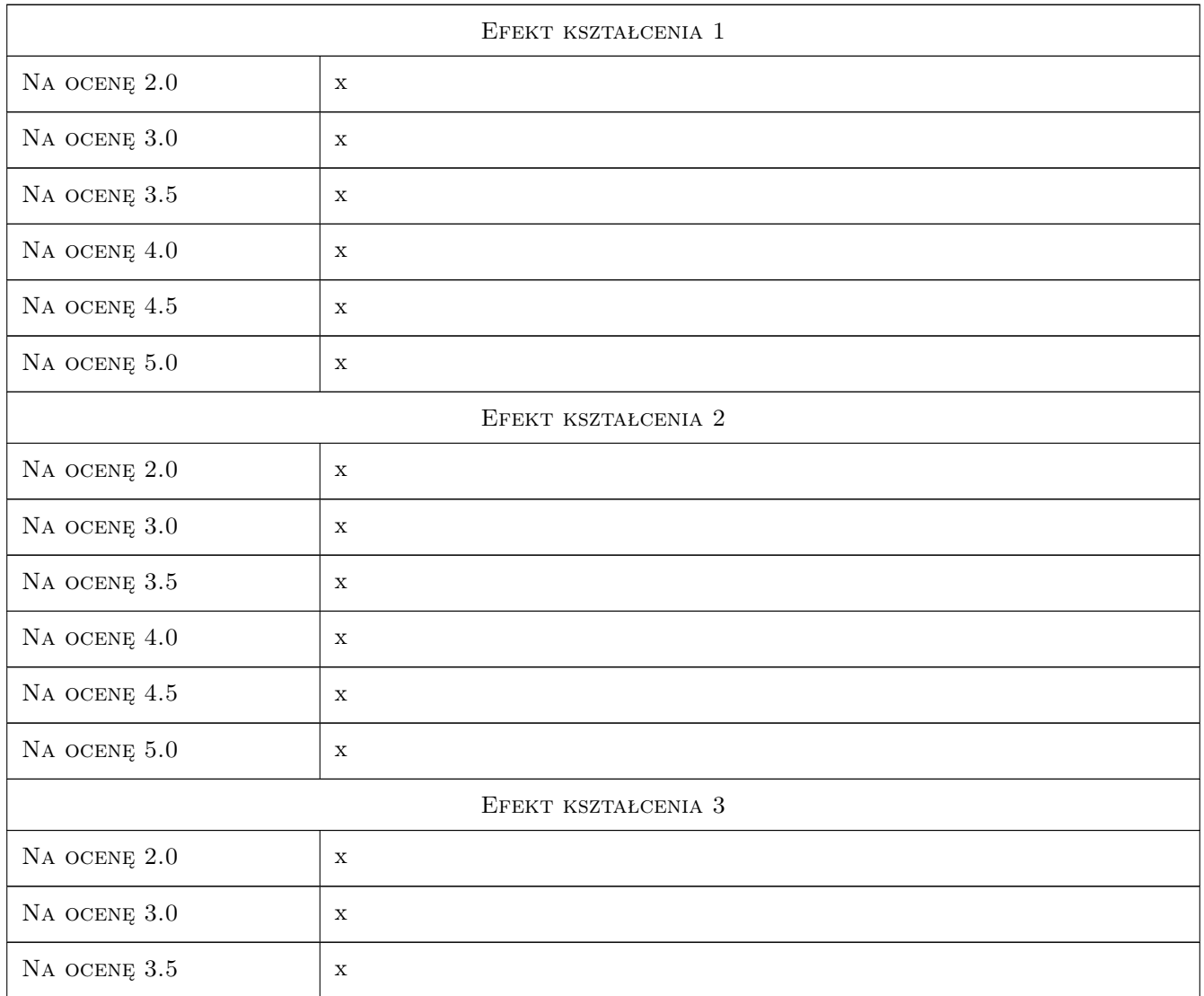

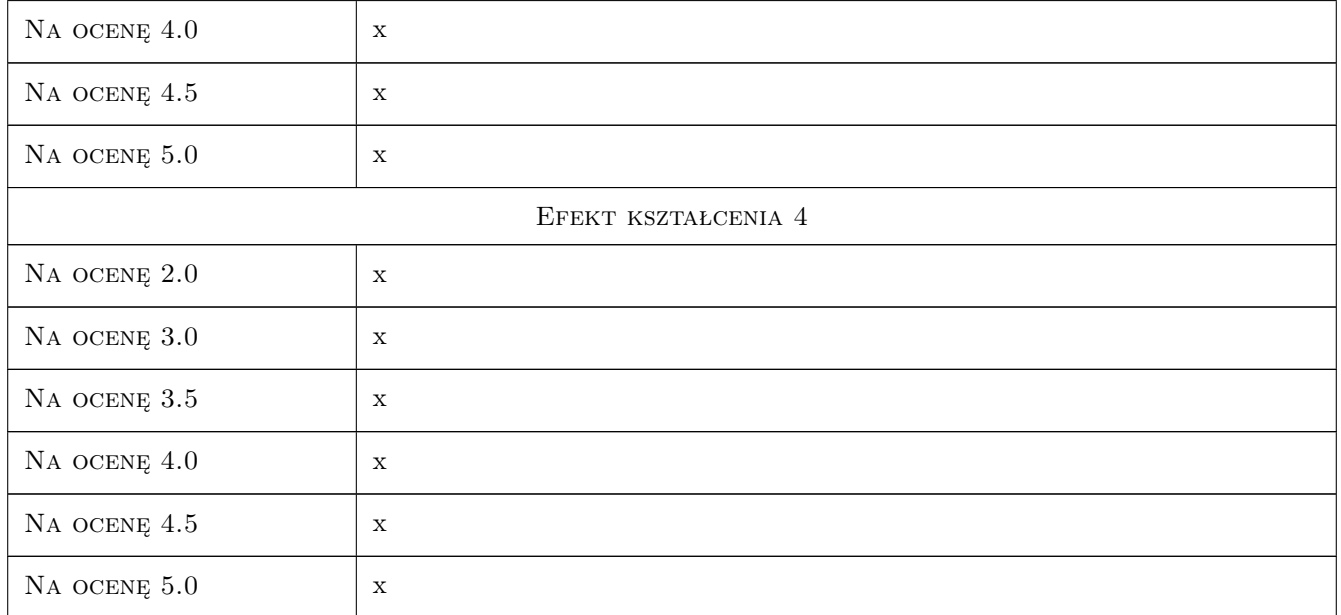

# 10 Macierz realizacji przedmiotu

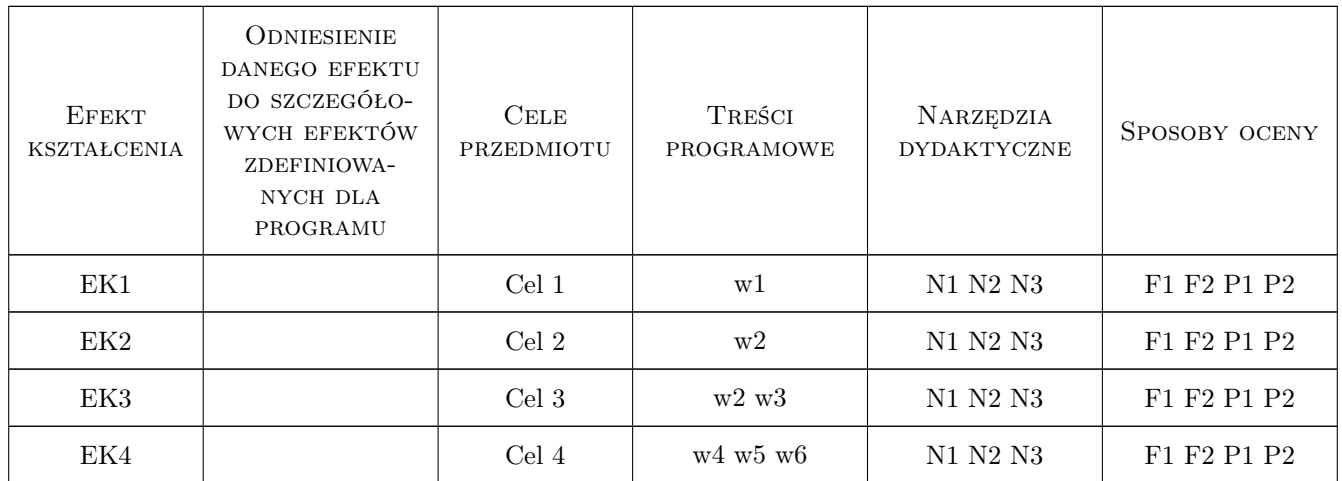

# 11 WYKAZ LITERATURY

### Literatura podstawowa

- [1 ] O.C. Zienkiewicz, R.L. Taylor Finite Element Method, New York, 2006, WIlley
- [2 ] G. Rakowski, Z. Kacprzyk Metoda Elementów Skończonych w mechanice konstrukcji, Warszawa, 2005, Oficyna Wydawnicza Politechniki Warszawskiej

#### Literatura uzupełniająca

- [1 ] B. Wrana Program BOMES. Instrukcja użytkownika + Helpy, Kraków, 2011, Strona internetowa
- [2 ] Firma AutoCAD Program ROBOT. Instrukcja użytkownika + Helpy, Kraków, Waszyngton, 2011, Strona internetowa
- [3 ] Firma SIMULIA Program ABAQUS. Instrukcja użytkownika + Helpy, Waszyngton, 2011, Strona internetowa
- $[4]$  Firma PLAXIS *Program PLAXIS. Instrukcja użytkownika + Helpy*, Delft, 2011, Strona internetowa

### 12 Informacje o nauczycielach akademickich

#### Osoba odpowiedzialna za kartę

dr hab. inż. prof. PK Bogumił Wrana (kontakt: wrana@limba.wil.pk.edu.pl)

#### Osoby prowadzące przedmiot

- 1 dr hab. inż., prof. PK Bogumił Wrana (kontakt: )
- 2 mgr inż. Bartłomiej Czado (kontakt: )
- 3 mgr inż. Jakub Zięba (kontakt: )

### 13 Zatwierdzenie karty przedmiotu do realizacji

(miejscowość, data) (odpowiedzialny za przedmiot) (dziekan)

PRZYJMUJĘ DO REALIZACJI (data i podpisy osób prowadzących przedmiot)

. . . . . . . . . . . . . . . . . . . . . . . . . . . . . . . . . . . . . . . . . . . . . . . .

. . . . . . . . . . . . . . . . . . . . . . . . . . . . . . . . . . . . . . . . . . . . . . . .

. . . . . . . . . . . . . . . . . . . . . . . . . . . . . . . . . . . . . . . . . . . . . . . .